### Федеральное государственное бюджетное образовательное учреждение высшего образования **«НАЦИОНАЛЬНЫЙ ИССЛЕДОВАТЕЛЬСКИЙ МОСКОВСКИЙ ГОСУДАРСТВЕННЫЙ СТРОИТЕЛЬНЫЙ УНИВЕРСИТЕТ»**

## **РАБОЧАЯ ПРОГРАММА**

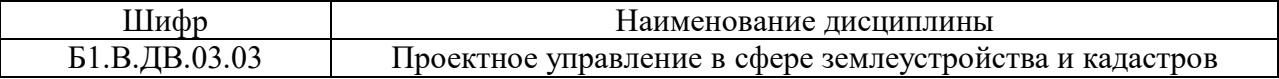

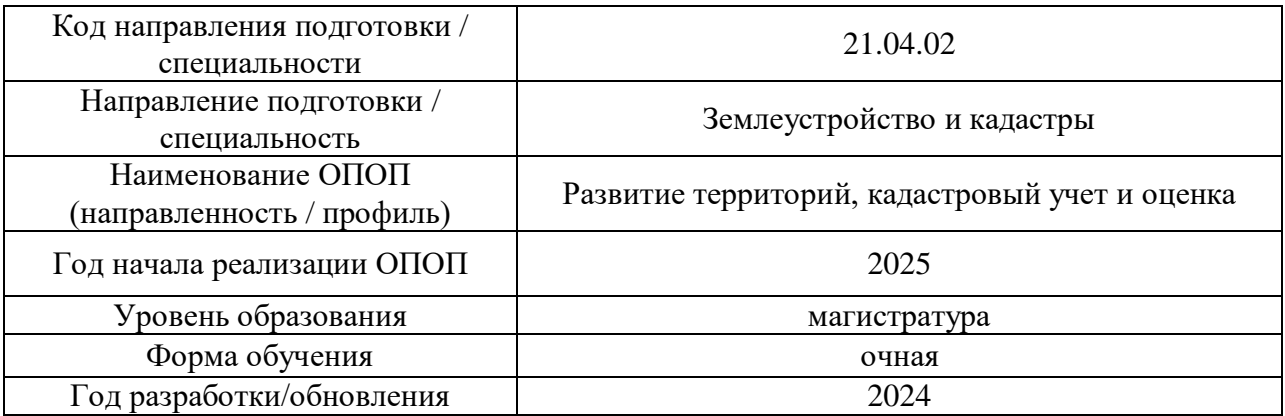

Разработчики:

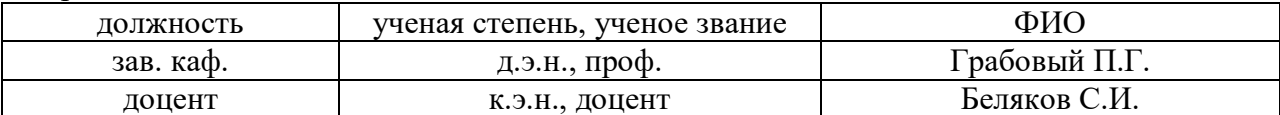

Рабочая программа дисциплины разработана и одобрена кафедрой (структурным подразделением) «Организация строительства и управление недвижимостью».

Рабочая программа утверждена методической комиссией по УГСН, протокол № 8 от 28.03.2024 г.

### **1. Цель освоения дисциплины**

Целью освоения дисциплины «Проектное управление в сфере землеустройства и кадастров» является углубление уровня освоения компетенций обучающегося в области проектного управления в сфере земельно-имущественного комплекса на основе актуальных подходов к планированию, организации и контролю процессов и ключевых параметров реализации проекта на различных стадиях его жизненного цикла.

Программа составлена в соответствии с требованиями Федерального государственного образовательного стандарта высшего образования по направлению подготовки 21.04.02 Землеустройство и кадастры.

Дисциплина относится к части, формируемой участниками образовательных отношений, Блока 1 «Дисциплины (модули)» основной профессиональной образовательной программы «Развитие территорий, кадастровый учет и оценка». Дисциплина является дисциплиной по выбору обучающегося.

#### **2. Перечень планируемых результатов обучения по дисциплине, соотнесенных с планируемыми результатами освоения образовательной программы**

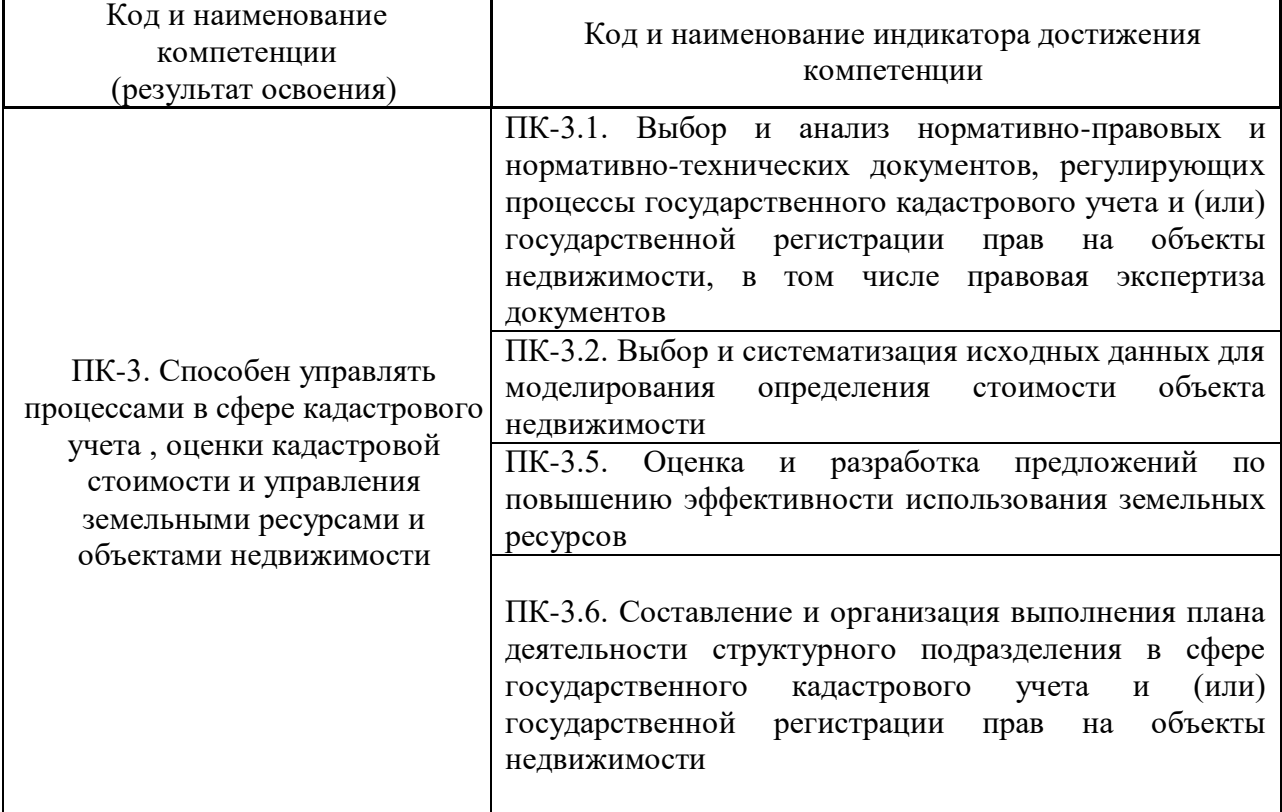

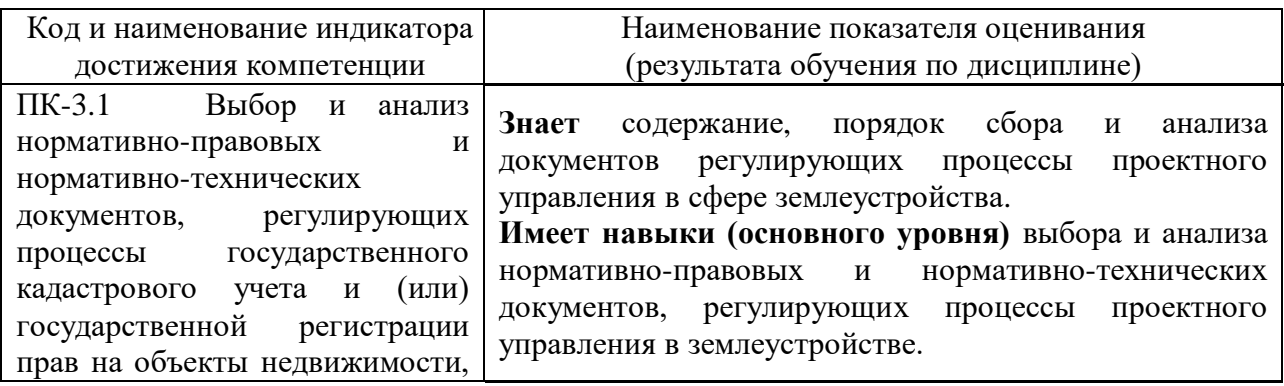

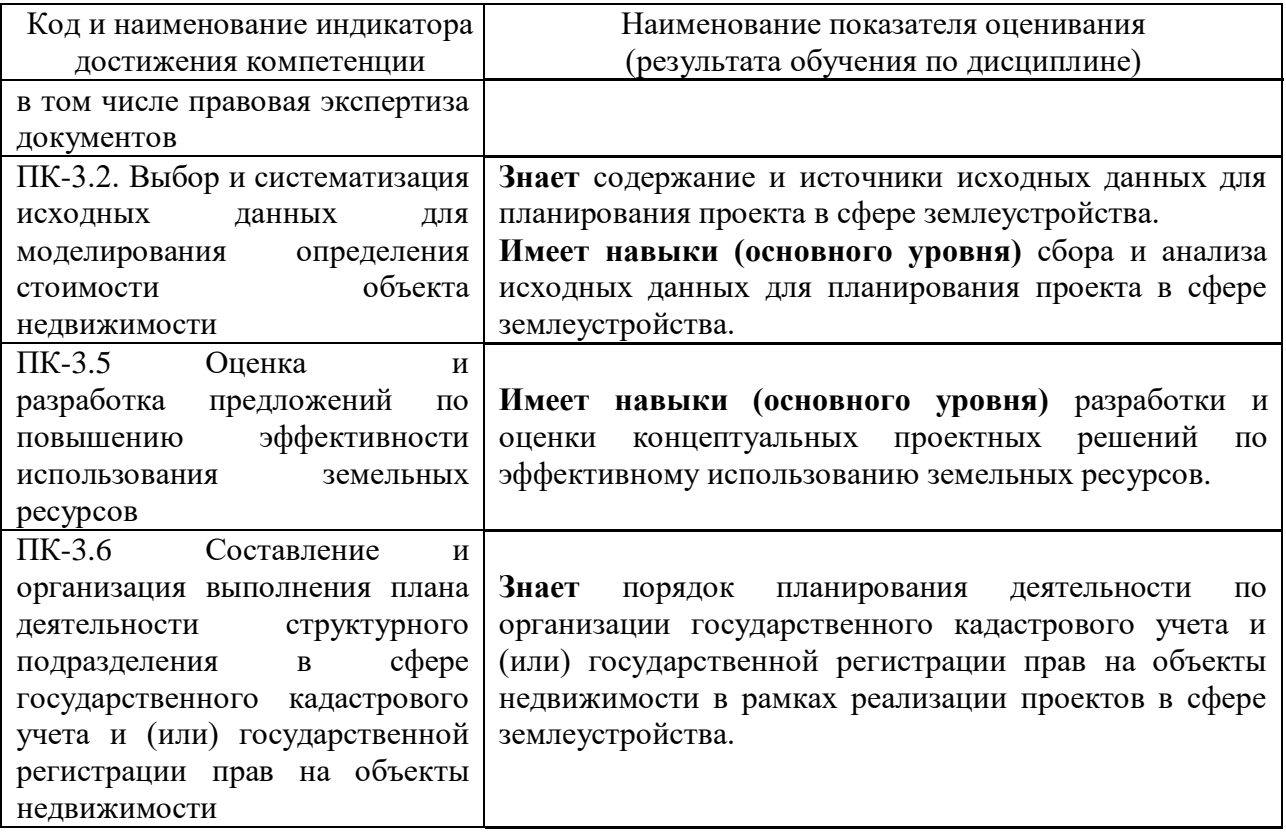

Информация о формировании и контроле результатов обучения представлена в Фонде оценочных средств (Приложение 1).

## **3. Трудоёмкость дисциплины и видов учебных занятий по дисциплине**

Общая трудоемкость дисциплины составляет 3 зачётные единицы (108 академических часов).

*(1 зачетная единица соответствует 36 академическим часам)*

Видами учебных занятий и работы обучающегося по дисциплине могут являться.

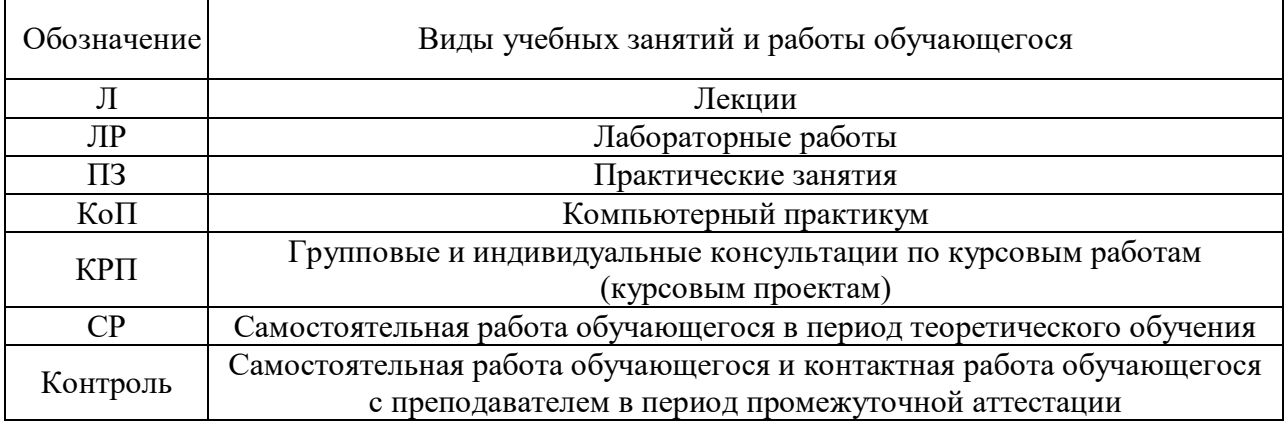

*Структура дисциплины:*

Форма обучения – очная.

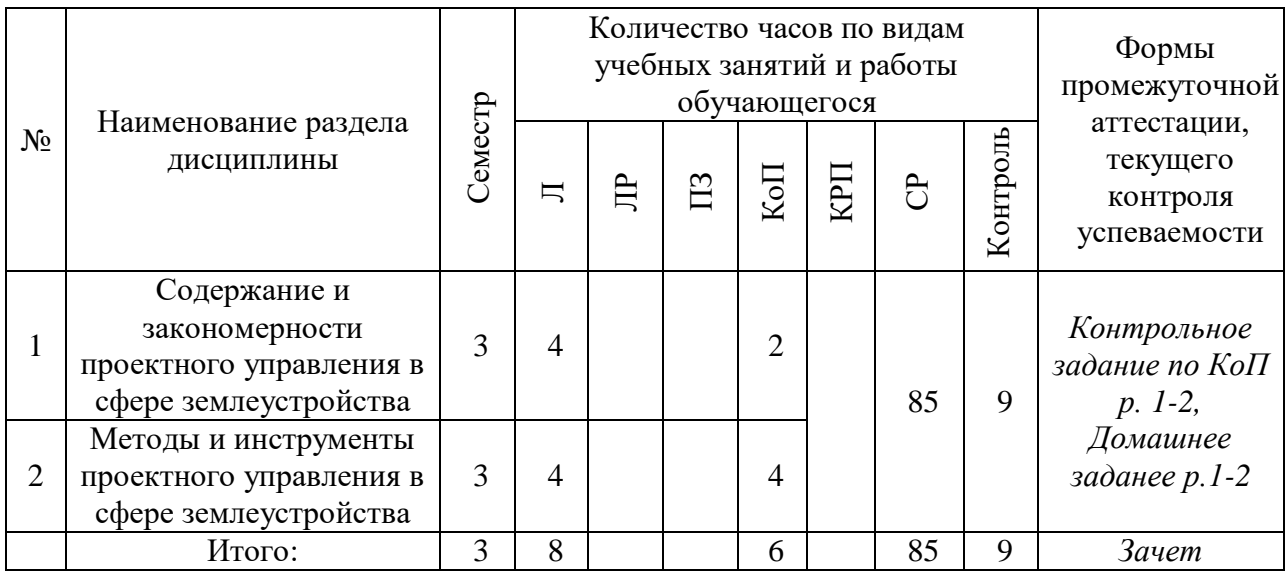

# **4. Содержание дисциплины, структурированное по видам учебных занятий и разделам**

При проведении аудиторных учебных занятий предусмотрено проведение текущего контроля успеваемости:

 В рамках компьютерного практикума предусмотрено контрольное задание компьютерного практикума.

## *4.1 Лекции*

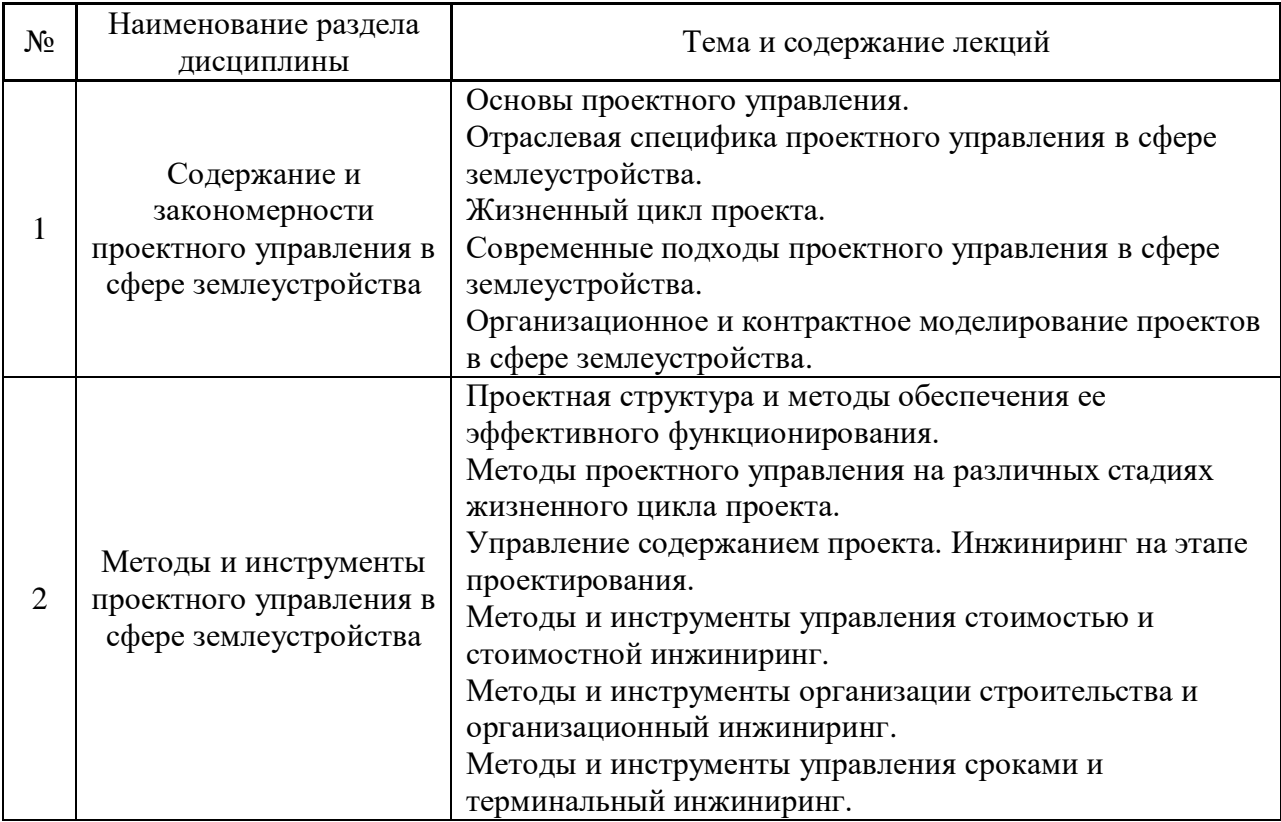

## Не предусмотрено учебным планом

### *4.3 Практические занятия*

Не предусмотрено учебным планом

### *4.4 Компьютерные практикумы*

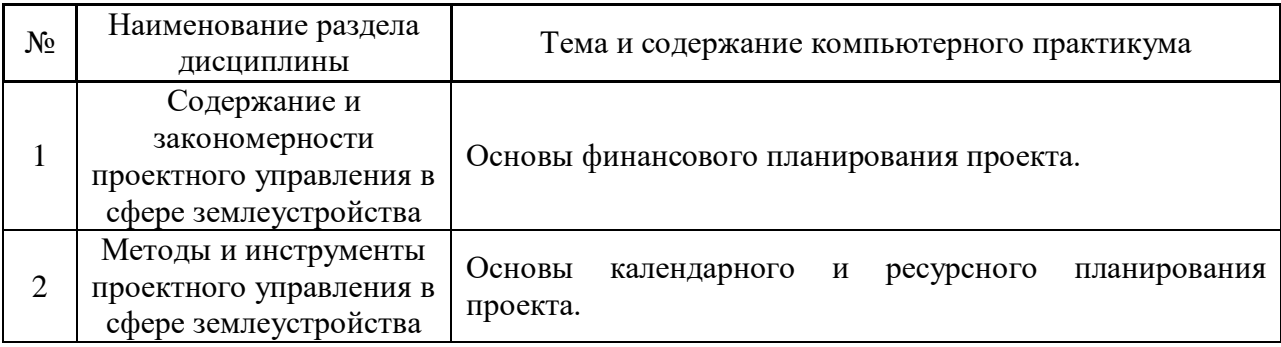

*4.5 Групповые и индивидуальные консультации по курсовым работам (курсовым проектам)*

Не предусмотрено учебным планом

*4.6 Самостоятельная работа обучающегося в период теоретического обучения*

Самостоятельная работа обучающегося в период теоретического обучения включает в себя:

 самостоятельную подготовку к учебным занятиям, включая подготовку к аудиторным формам текущего контроля успеваемости;

- выполнение домашнего задания;
- самостоятельную подготовку к промежуточной аттестации.

В таблице указаны темы для самостоятельного изучения обучающимся:

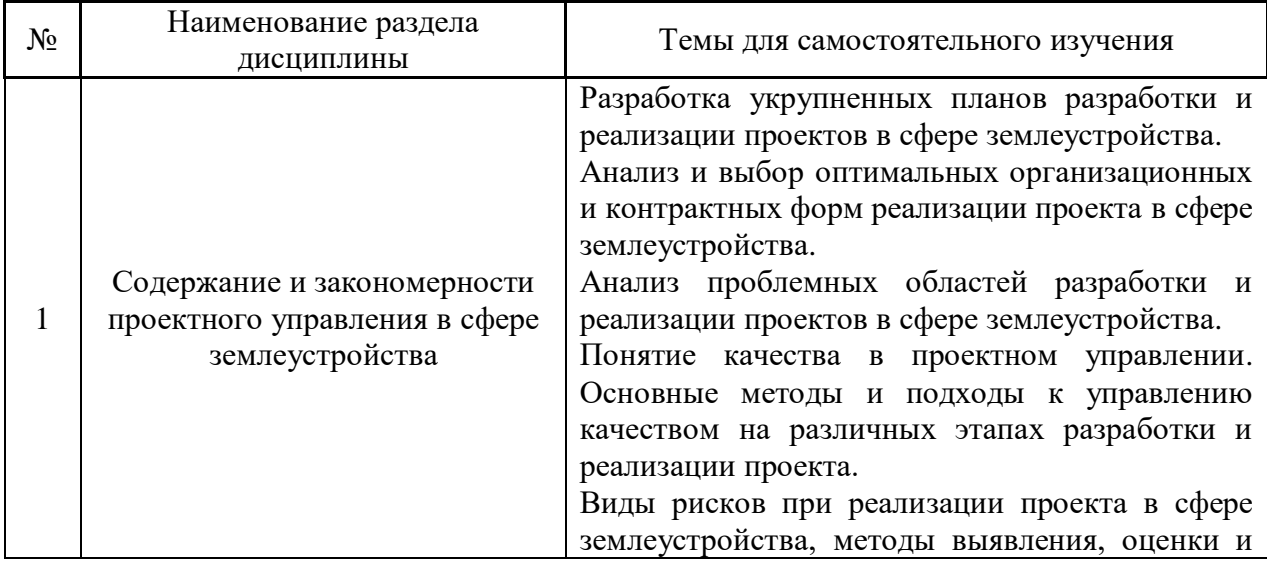

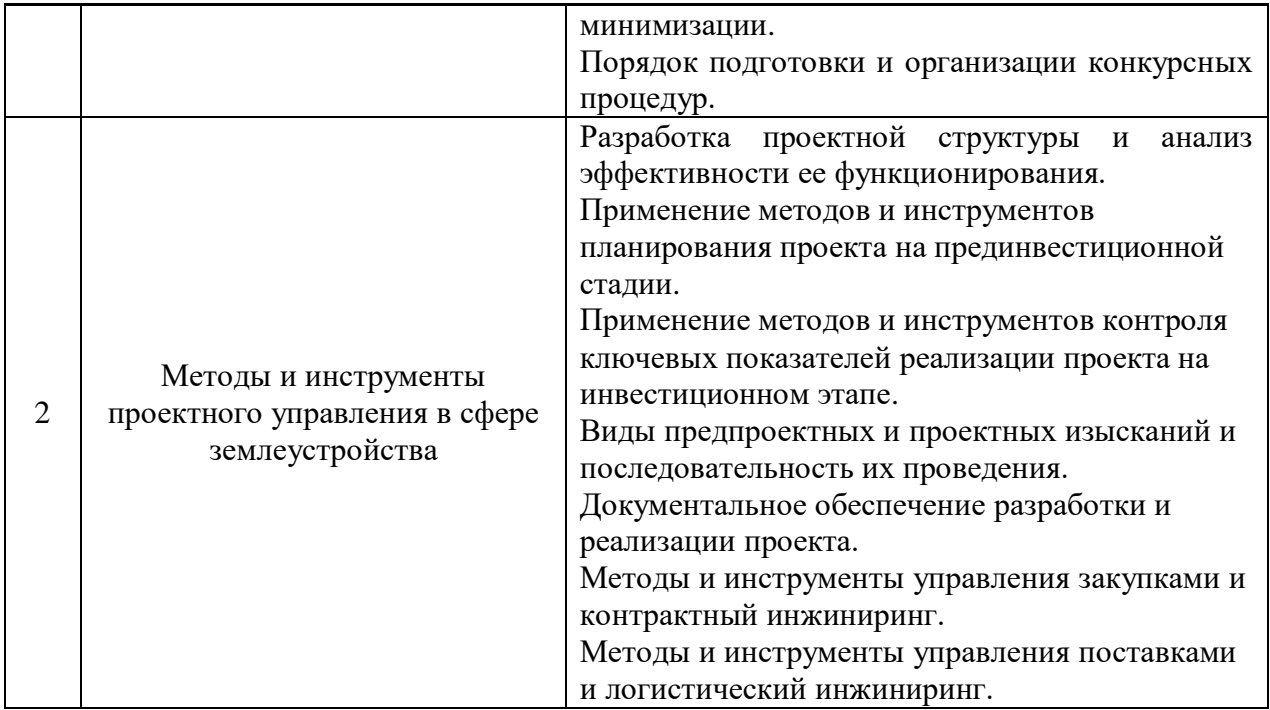

*4.7 Самостоятельная работа обучающегося и контактная работа обучающегося с преподавателем в период промежуточной аттестации*

Работа обучающегося в период промежуточной аттестации включает в себя подготовку к формам промежуточной аттестации (к зачёту), а также саму промежуточную аттестацию.

#### **5. Оценочные материалы по дисциплине**

Фонд оценочных средств по дисциплине приведён в Приложении 1 к рабочей программе дисциплины.

Оценочные средства для проведения промежуточной аттестации, а также текущего контроля по дисциплине хранятся на кафедре (структурном подразделении), ответственной за преподавание данной дисциплины.

#### **6. Учебно-методическое и материально-техническое обеспечение дисциплины**

Основные принципы осуществления учебной работы обучающихся изложены в локальных нормативных актах, определяющих порядок организации контактной работы и порядок самостоятельной работы обучающихся. Организация учебной работы обучающихся на аудиторных учебных занятиях осуществляется в соответствии с п. 3.

*6.1 Перечень учебных изданий и учебно-методических материалов для освоения дисциплины*

Для освоения дисциплины обучающийся может использовать учебные издания и учебно-методические материалы, имеющиеся в научно-технической библиотеке НИУ МГСУ и/или размещённые в Электронных библиотечных системах.

Актуальный перечень учебных изданий и учебно-методических материалов представлен в Приложении 2 к рабочей программе дисциплины.

*6.2 Перечень профессиональных баз данных и информационных справочных систем*

При осуществлении образовательного процесса по дисциплине используются профессиональные базы данных и информационных справочных систем, перечень которых указан в Приложении 3 к рабочей программе дисциплины.

*6.3 Перечень материально-технического, программного обеспечения освоения дисциплины*

Учебные занятия по дисциплине проводятся в помещениях, оснащенных соответствующим оборудованием и программным обеспечением.

Перечень материально-технического и программного обеспечения дисциплины приведен в Приложении 4 к рабочей программе дисциплины.

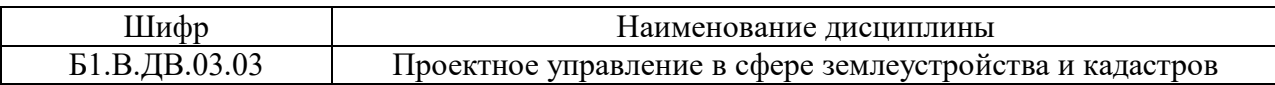

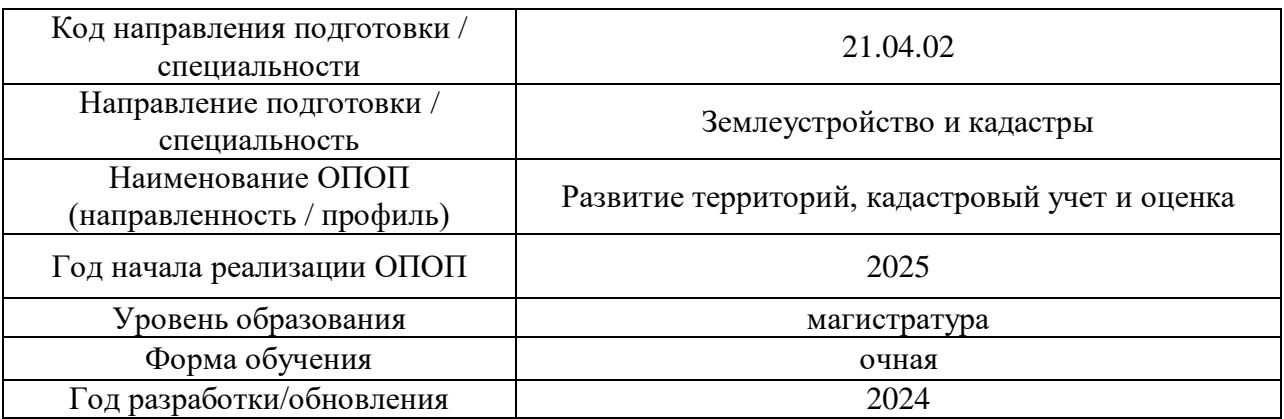

### **ФОНД ОЦЕНОЧНЫХ СРЕДСТВ**

### **1. Описание показателей и критериев оценивания компетенций, описание шкал оценивания**

Оценивание формирования компетенций производится на основе показателей оценивания, указанных в п.2. рабочей программы и в п.1.1 ФОС.

Связь компетенций, индикаторов достижения компетенций и показателей оценивания приведена в п.2 рабочей программы.

#### *1.1. Описание формирования и контроля показателей оценивания*

Оценивание уровня освоения обучающимся компетенций осуществляется с помощью форм промежуточной аттестации и текущего контроля. Формы промежуточной аттестации и текущего контроля успеваемости по дисциплине, с помощью которых производится оценивание, указаны в учебном плане и в п.3 рабочей программы.

В таблице приведена информация о формировании результатов обучения по дисциплине разделами дисциплины, а также о контроле показателей оценивания компетенций формами оценивания.

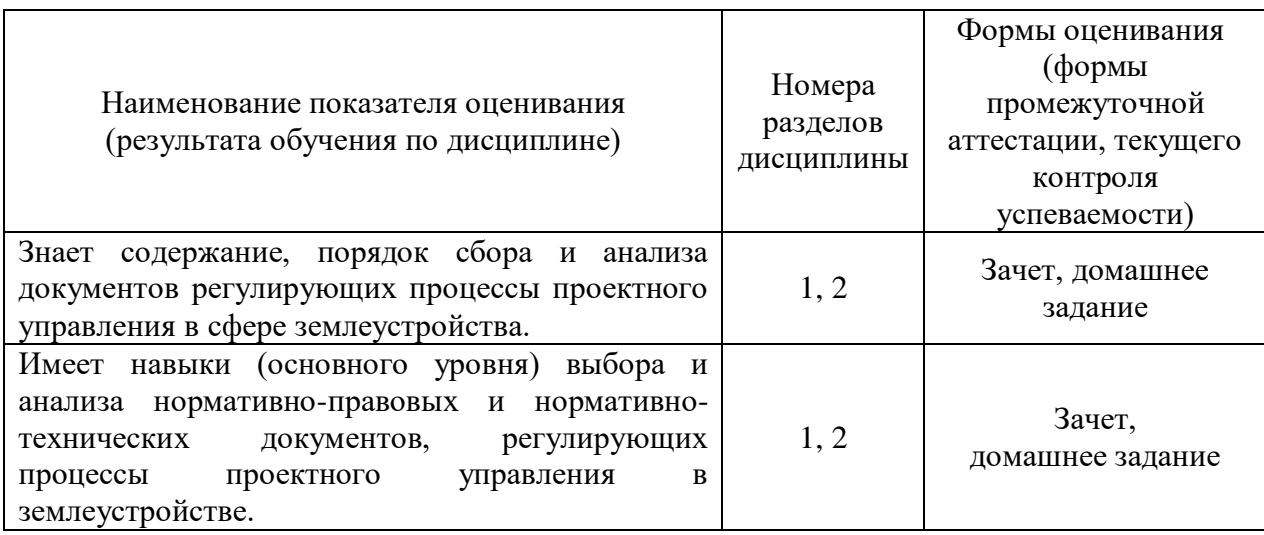

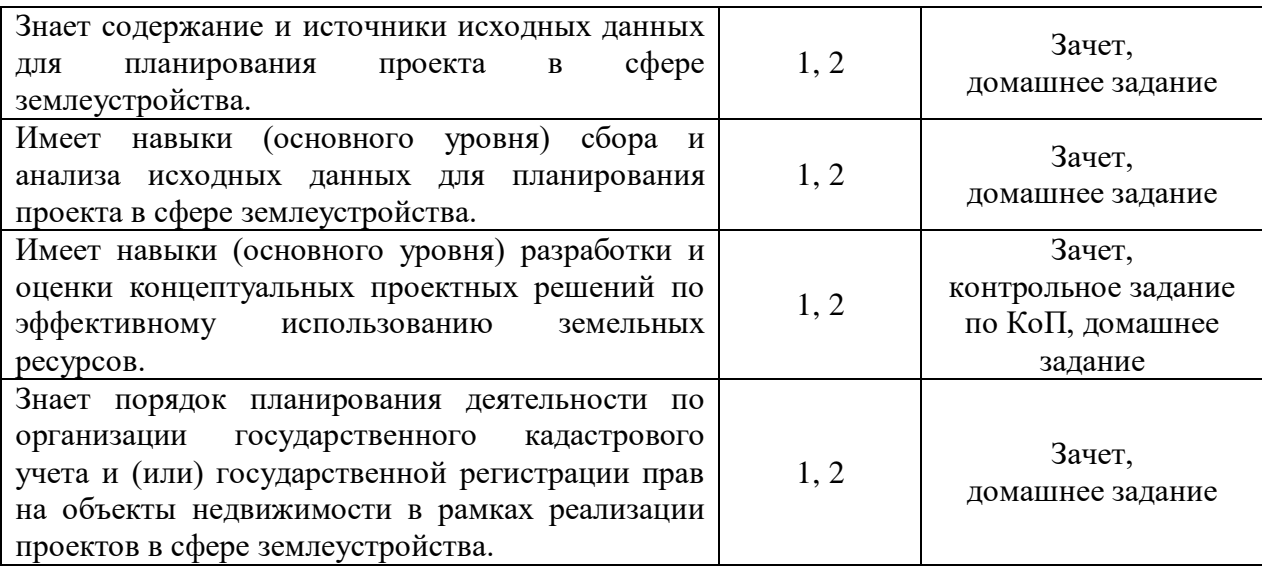

### *1.2. Описание критериев оценивания компетенций и шкалы оценивания*

При проведении промежуточной аттестации в форме зачёта используется шкала оценивания: «Не зачтено», «Зачтено».

Показателями оценивания являются знания и навыки обучающегося, полученные при изучении дисциплины.

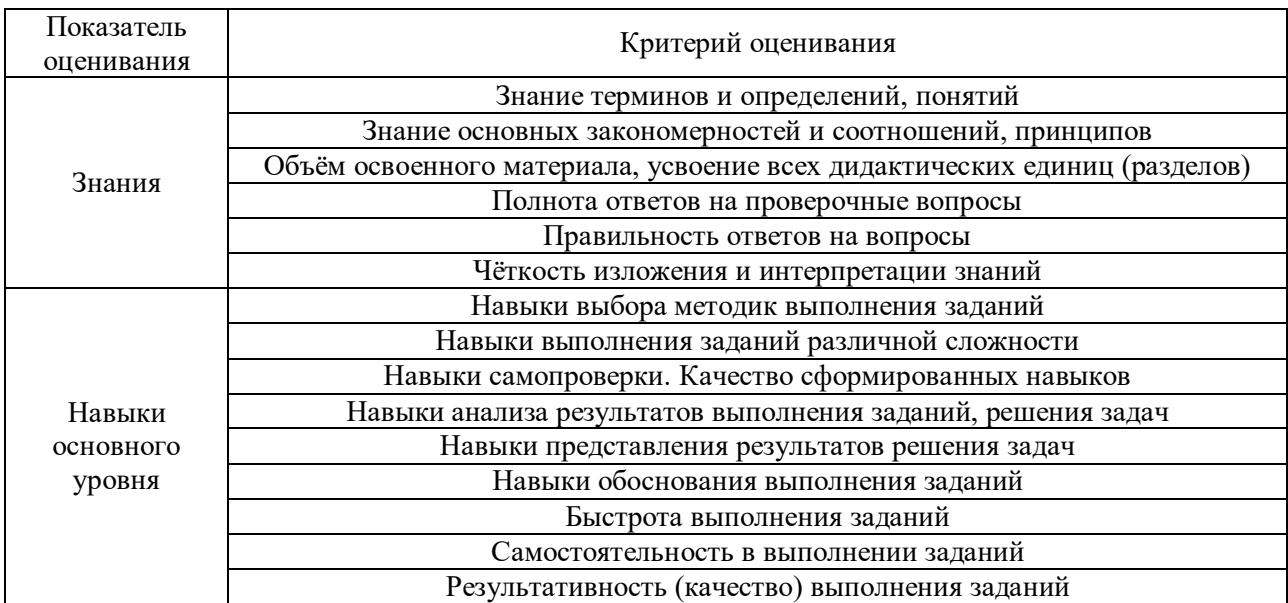

Критериями оценивания достижения показателей являются:

#### **2. Типовые контрольные задания для оценивания формирования компетенций**

### *2.1. Промежуточная аттестация*

*2.1.1. Промежуточная аттестация в форме экзамена, дифференцированного зачета (зачета с оценкой), зачета*

#### Форма(ы) промежуточной аттестации:

Промежуточная аттестация проводится в форме зачета в 3 семестре (очная форма обучения).

Перечень типовых примерных вопросов/заданий для проведения зачёта в 3 семестре (очная форма обучения):

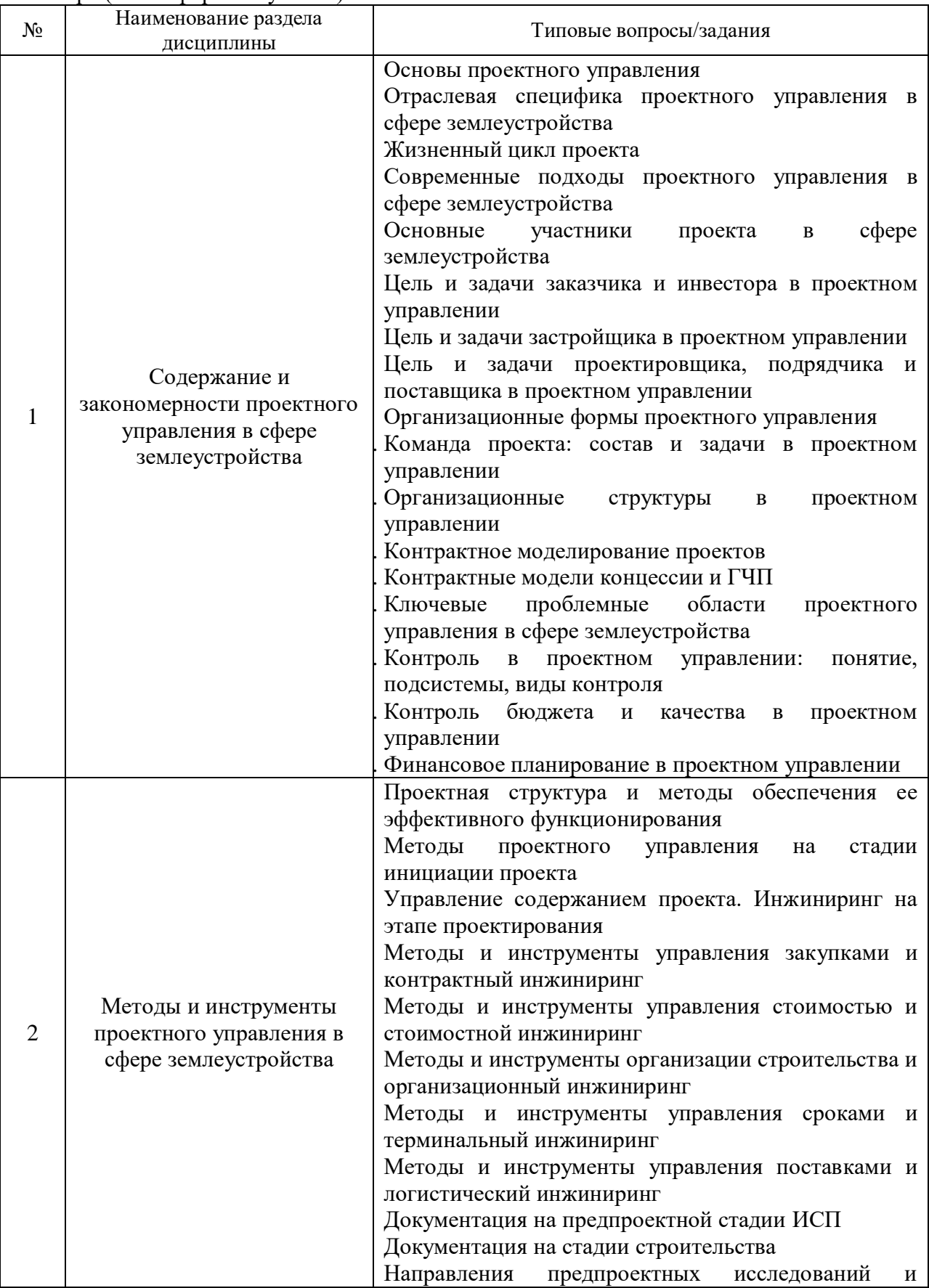

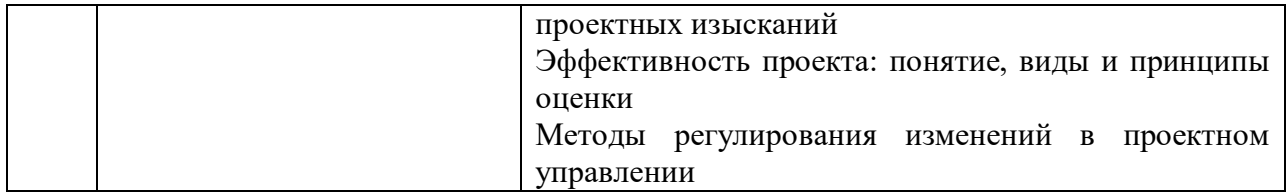

*2.1.2. Промежуточная аттестация в форме защиты курсовой работы (курсового проекта)*

Промежуточная аттестация в форме защиты курсовой работы/курсового проекта не проводится.

*2.2. Текущий контроль*

*2.2.1. Перечень форм текущего контроля:*

контрольное задание по КоП;

домашнее задание.

*2.2.2. Типовые контрольные задания форм текущего контроля:*

*Контрольное задание по КоП*

Тема: Планирование проекта с использованием ПО.

Перечень типовых примерных заданий для выполнения обучающимися в программной среде программных комплексов MS Excel, MS Project:

1. Сформировать денежный поток нвестиционного проекта.

2. Расчитать основные показатели эффективности инвестций на основе денежного потока нвестиционного проекта.

3. Выполнить анализ чувствительности основных показателей эффективности инвестций на основе денежного потока нвестиционного проекта.

4. Сформировать укрупненный календарный график реализации проекта.

5. Сформировать график потребности проекта в ресурсах на основе календарного графика.

6. Определить параметры равномерности распределения ресурсов на основе календарного графика проекта.

#### *Домашнее задание*

Тема: Планирование и контроль реализации проекта развития земельноумущественного комплекса

Состав типового задания:

1. Определить ключевые критерии и параметры контроля в ходе реализации проекта.

2. Разработать матрицу функций и ответственности основных участников проекта.

3. Разработать укрупненный план реализации проекта.

4. Выбрать оптимальные организационные и контрактные модели реализации проекта.

5. Выявить наиболее существенные риски на всех стадиях реализации проекта и определить мероприятия по их минимизации.

6. Разработать план проведения контрольных мероприятий на стратегическом и оперативном уровных управления проекта.

Примеры типового задания:

1. Инвестиционный проект развития земельно-умущественного комплекса на основе строительства жилой недвижимости с привлечением частных инвестиций и банковского кредита.

2. Инвестиционный проект развития земельно-умущественного комплекса на основе строительства жилой недвижимости по программе реновации с муниципальным участием.

3. Инвестиционный проект развития земельно-умущественного комплекса на основе строительства социальных объектов недвижимости в рамках реализации государственного заказа.

4. Инвестиционный проект развития земельно-умущественного комплекса на основе строительства транспортно-коммерчекой инфраструктуры на основе механизма государственно-частного партнерства.

#### **3. Методические материалы, определяющие процедуры оценивания**

Процедура проведения промежуточной аттестации и текущего контроля успеваемости регламентируется локальным нормативным актом, определяющим порядок осуществления текущего контроля успеваемости и промежуточной аттестации обучающихся.

*3.1. Процедура оценивания при проведении промежуточной аттестации обучающихся по дисциплине в форме экзамена и/или дифференцированного зачета (зачета с оценкой)*

Промежуточная аттестация по дисциплине в форме экзамена/дифференцированного зачёта (зачета с оценкой) не проводится.

*3.2. Процедура оценивания при проведении промежуточной аттестации обучающихся по дисциплине в форме зачета*

Промежуточная аттестация по дисциплине в форме зачёта проводится в 1 семестре. Для оценивания знаний и навыков используются критерии и шкала, указанные п.1.2.

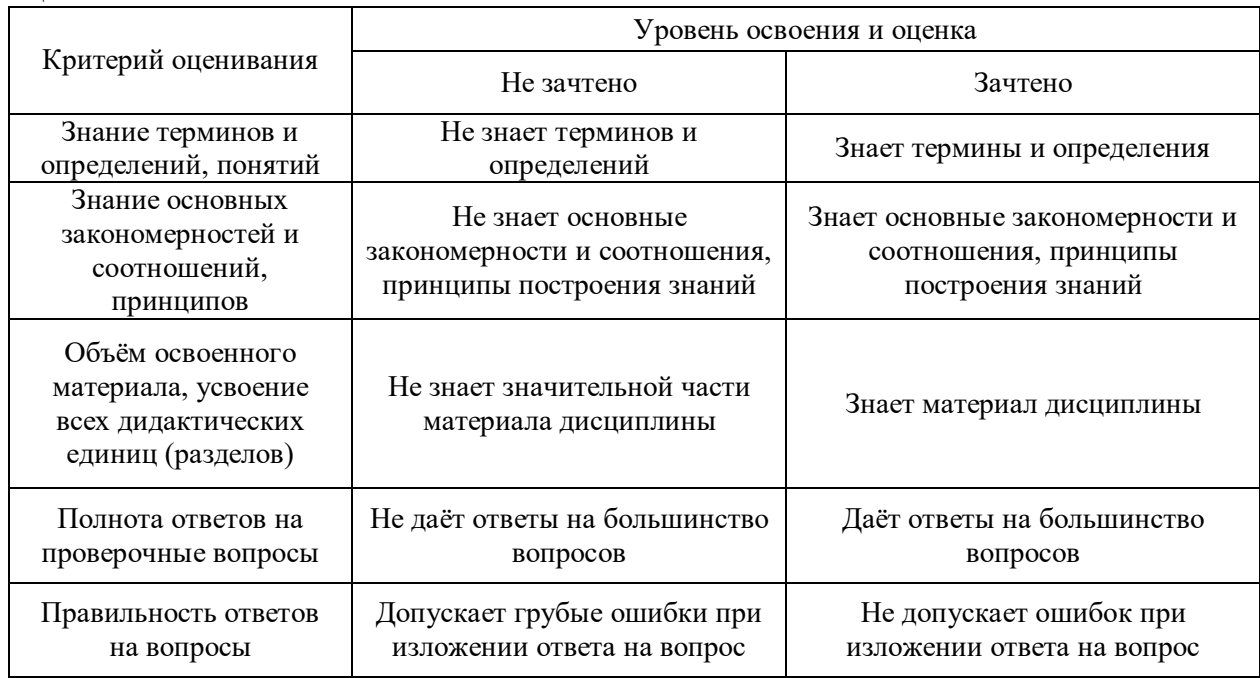

Ниже приведены правила оценивания формирования компетенций по показателю оценивания «Знания».

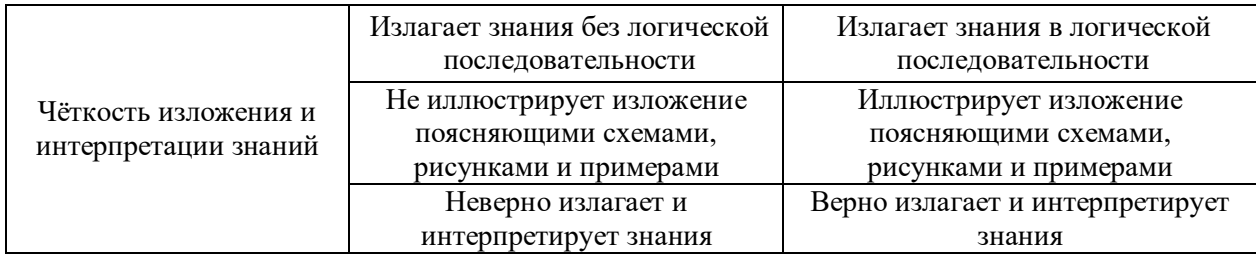

Ниже приведены правила оценивания формирования компетенций по показателю оценивания «Навыки основного уровня».

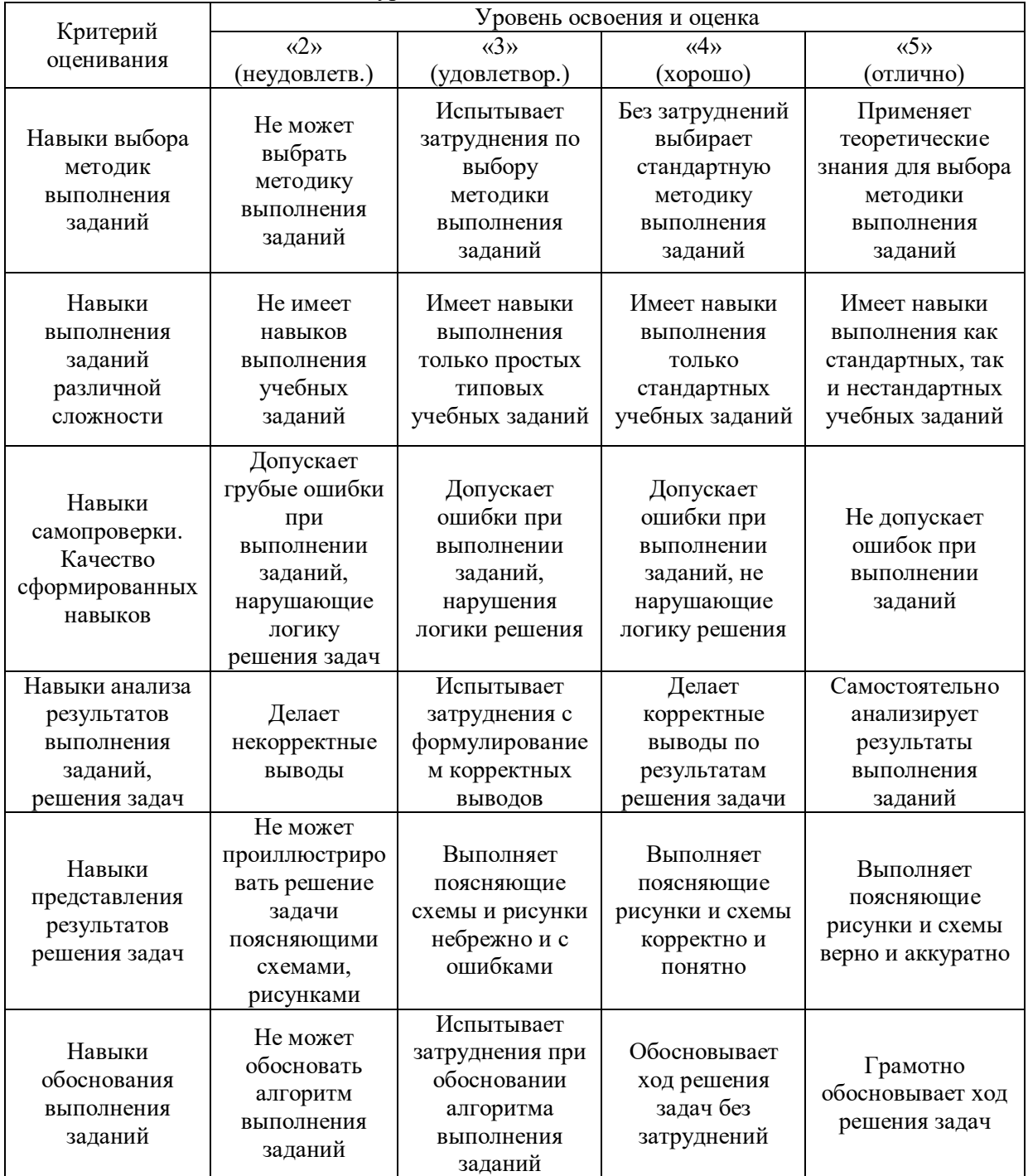

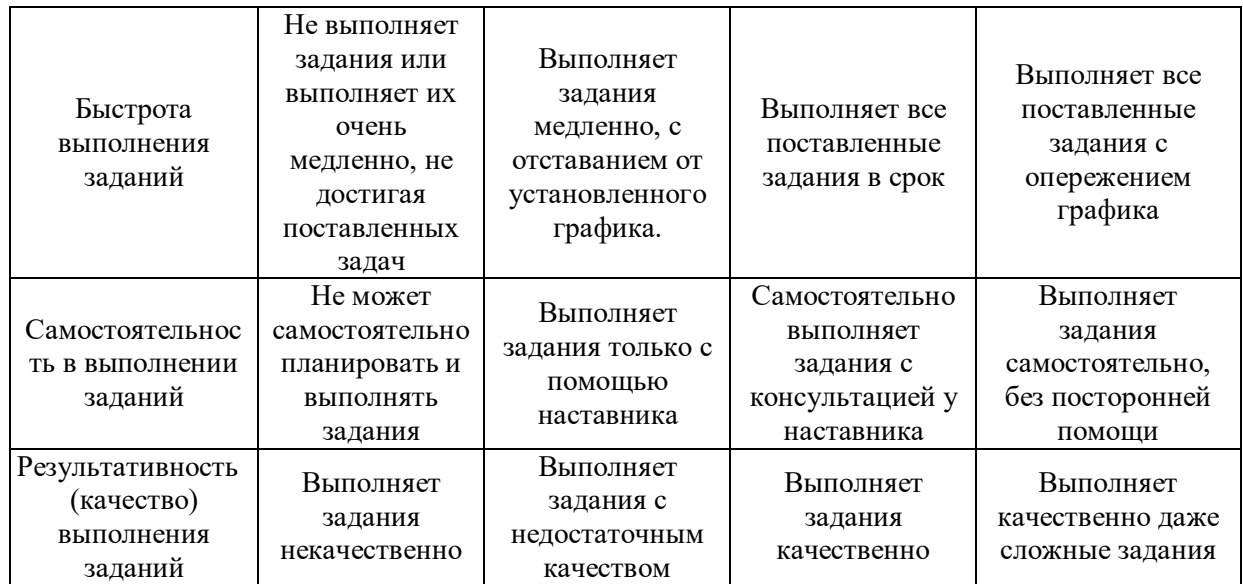

*3.3. Процедура оценивания при проведении промежуточной аттестации обучающихся по дисциплине в форме защиты курсовой работы (курсового проекта)*

Промежуточная аттестация по дисциплине в форме защиты курсовой работы/курсового проекта не проводится.

٦

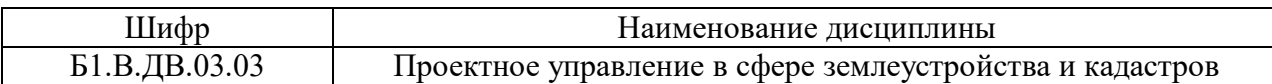

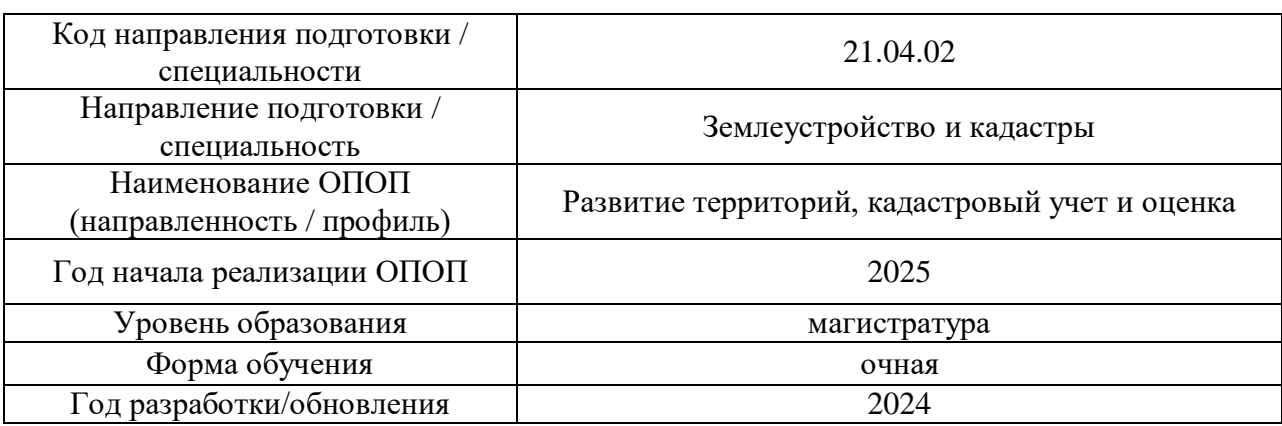

## **Перечень учебных изданий и учебно-методических материалов**

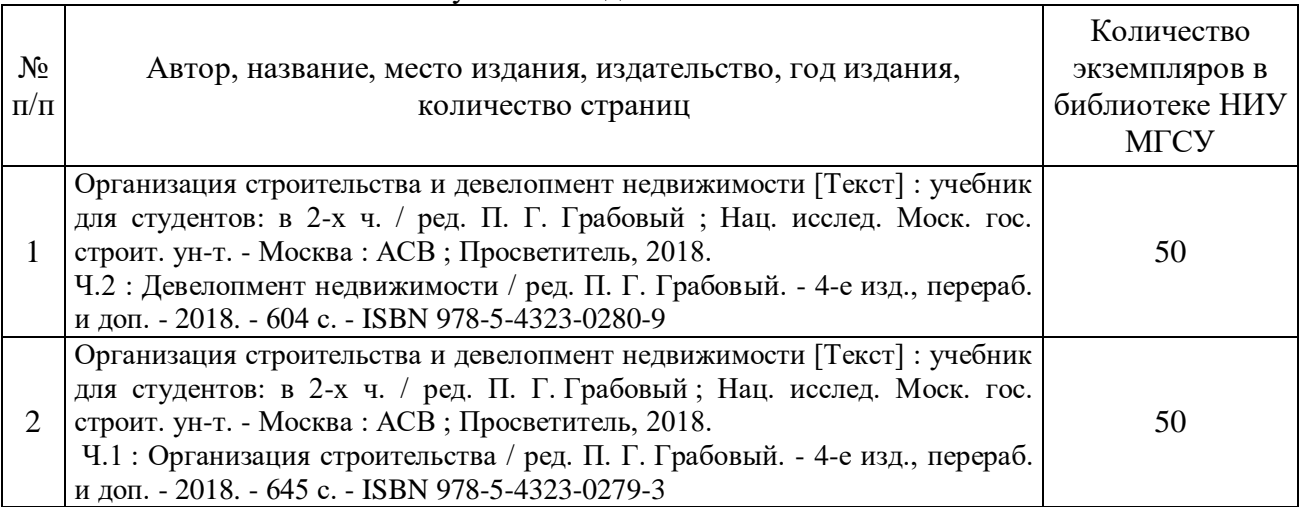

## Печатные учебные издания в НТБ НИУ МГСУ:

Электронные учебные издания в электронно-библиотечных системах (ЭБС):

 $\overline{1}$ 

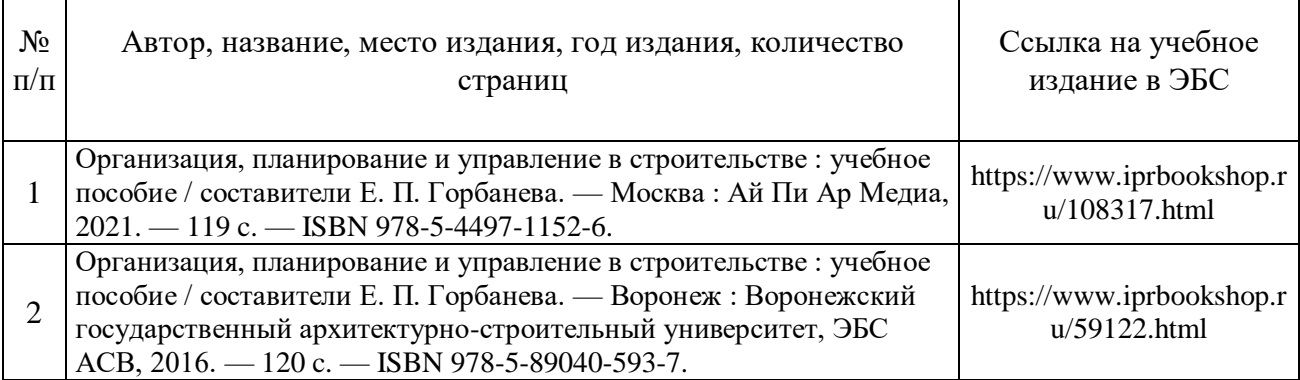

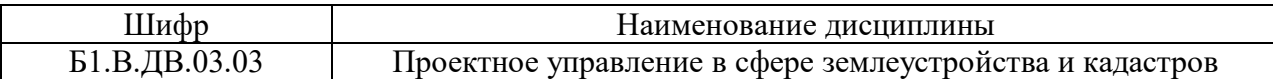

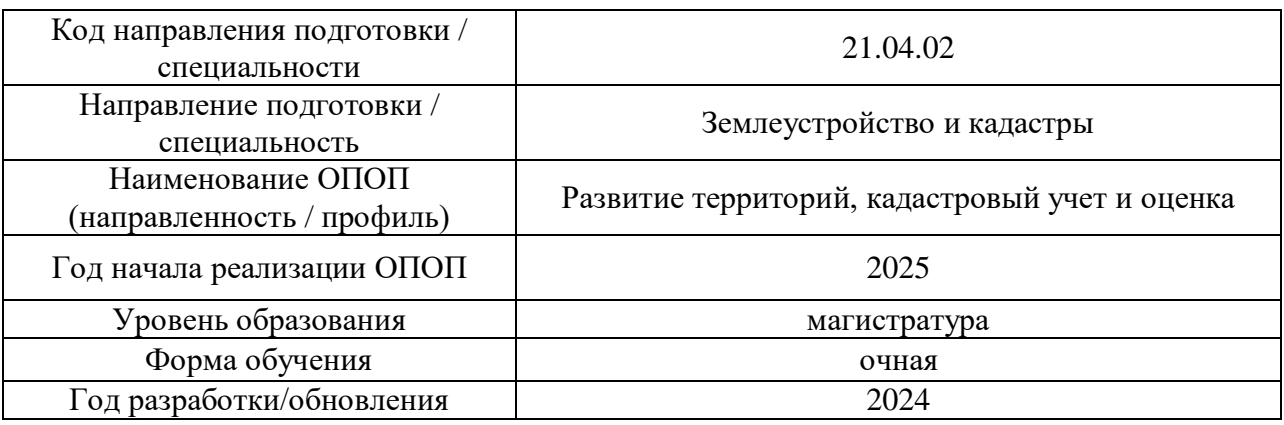

# **Перечень профессиональных баз данных и информационных справочных систем**

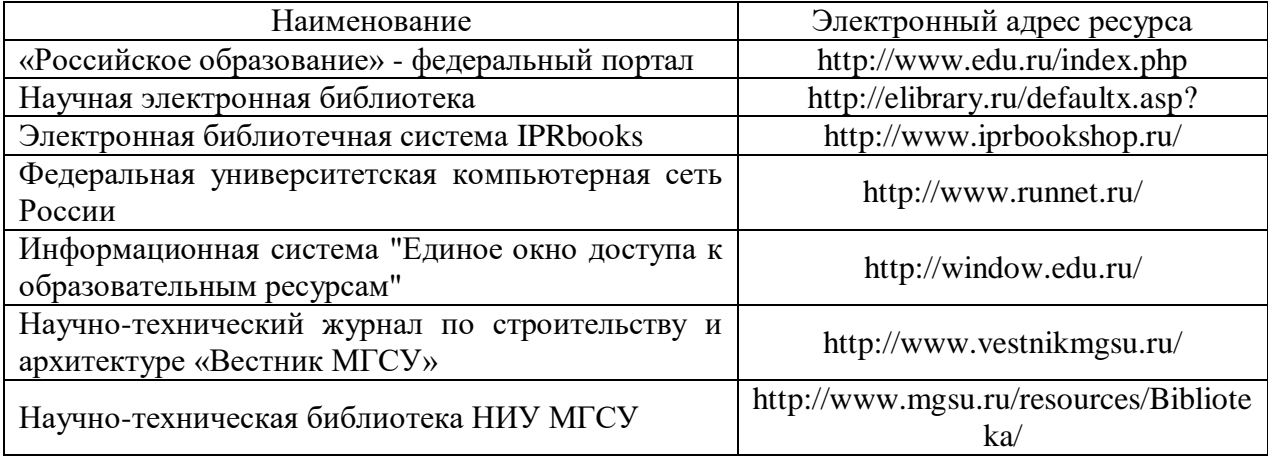

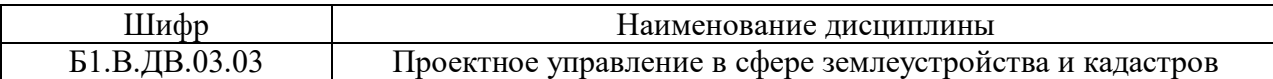

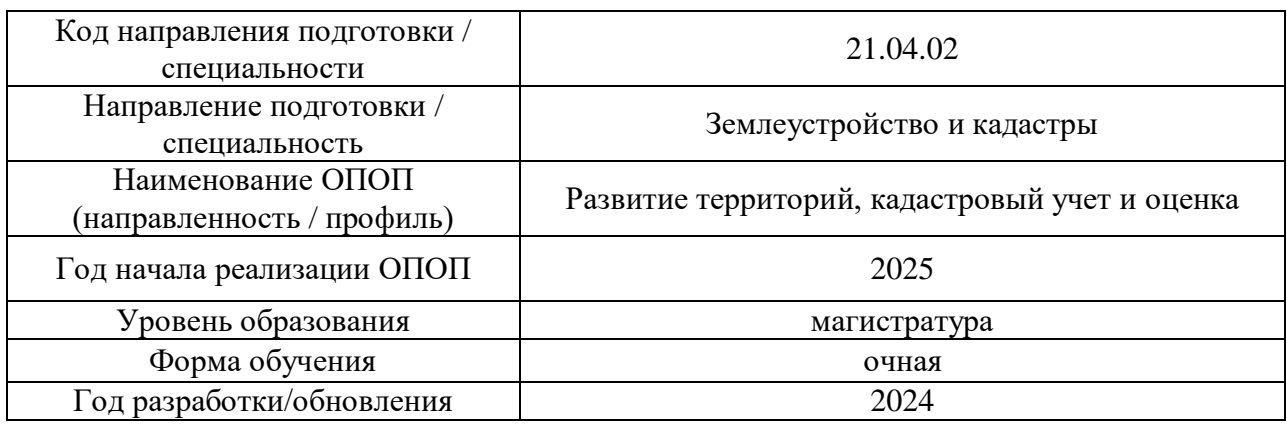

## **Материально-техническое и программное обеспечение дисциплины**

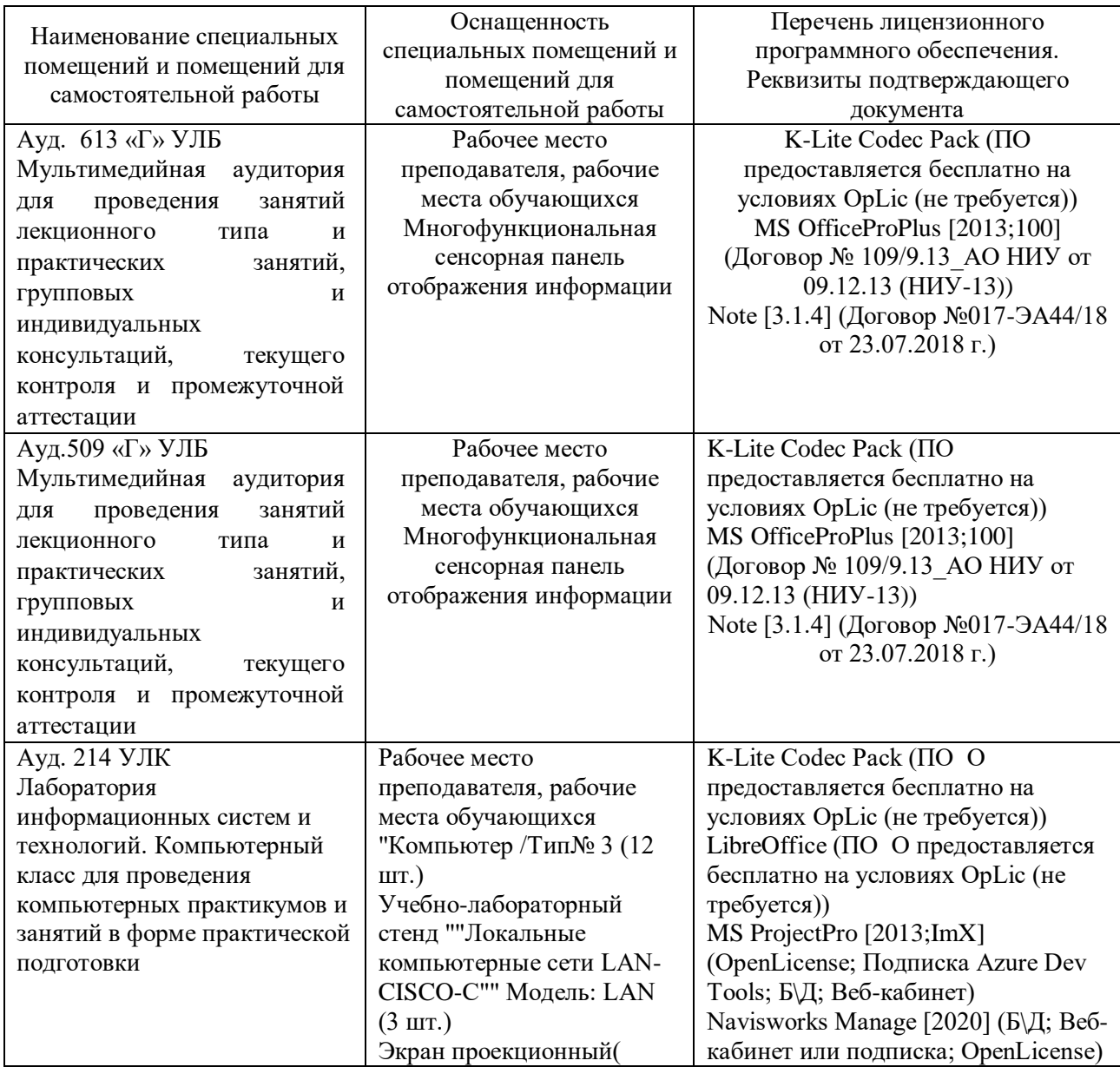

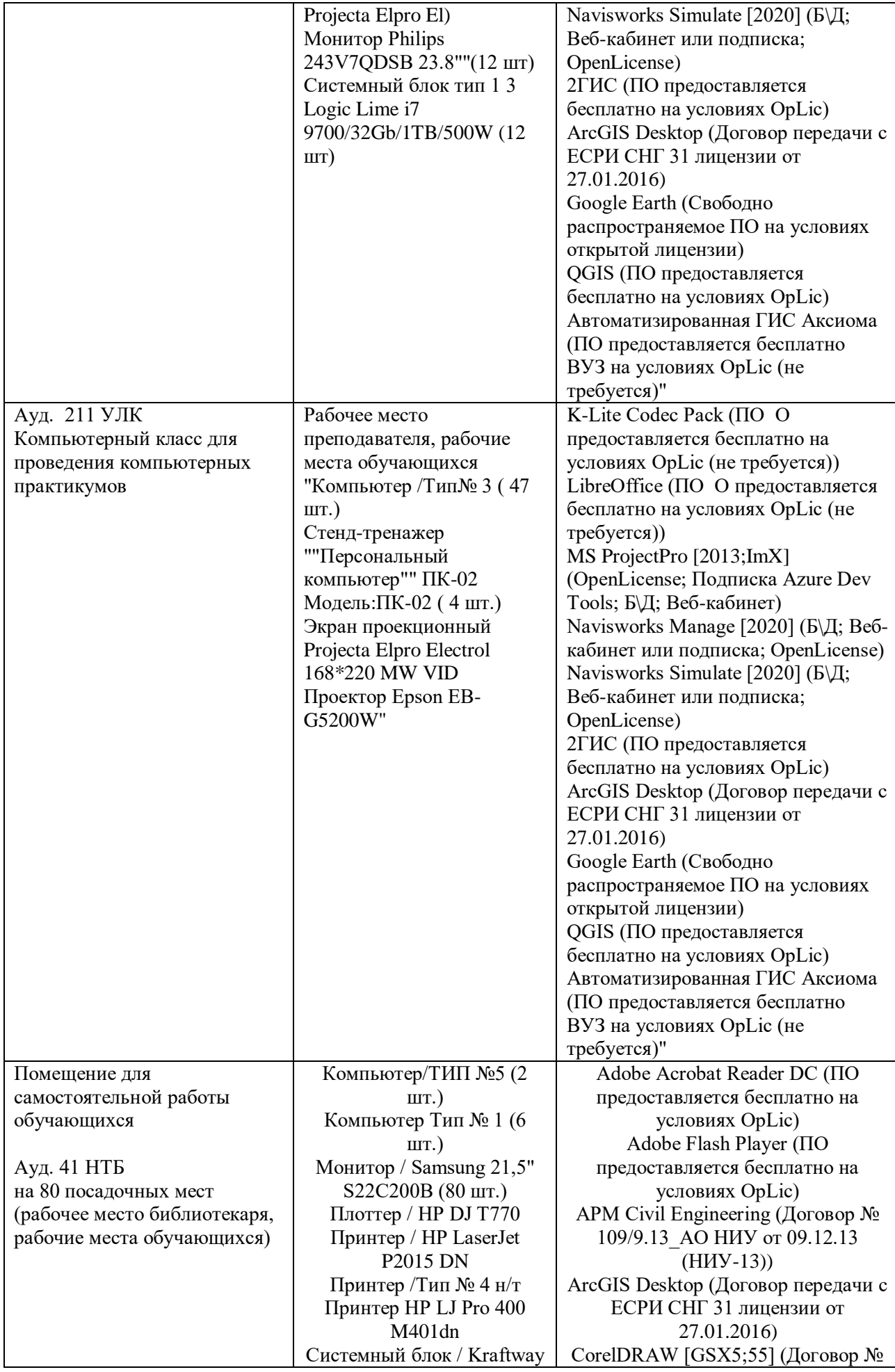

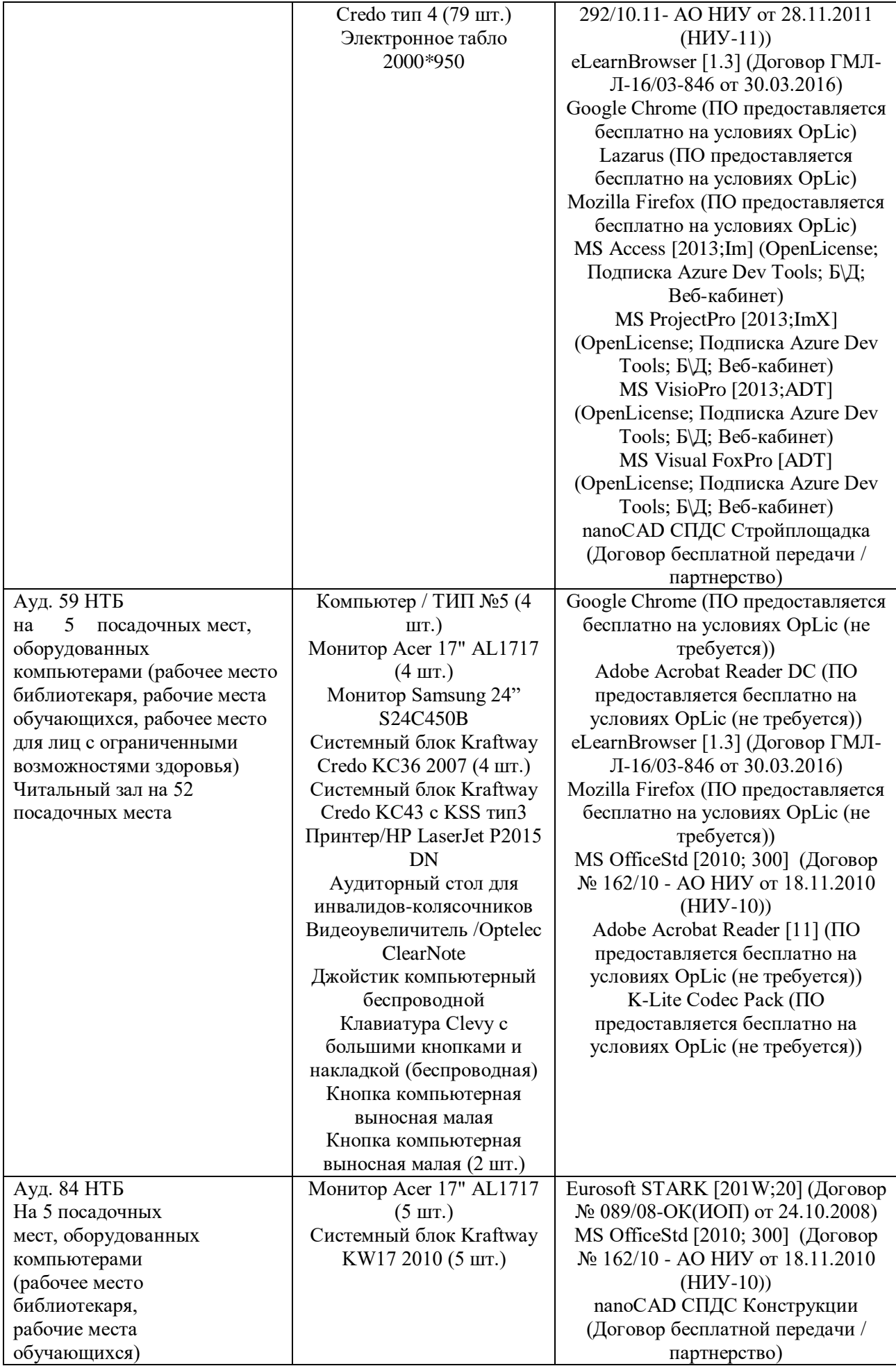

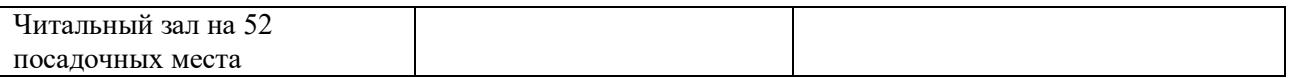